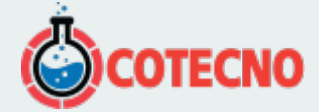

## **S'MASH**

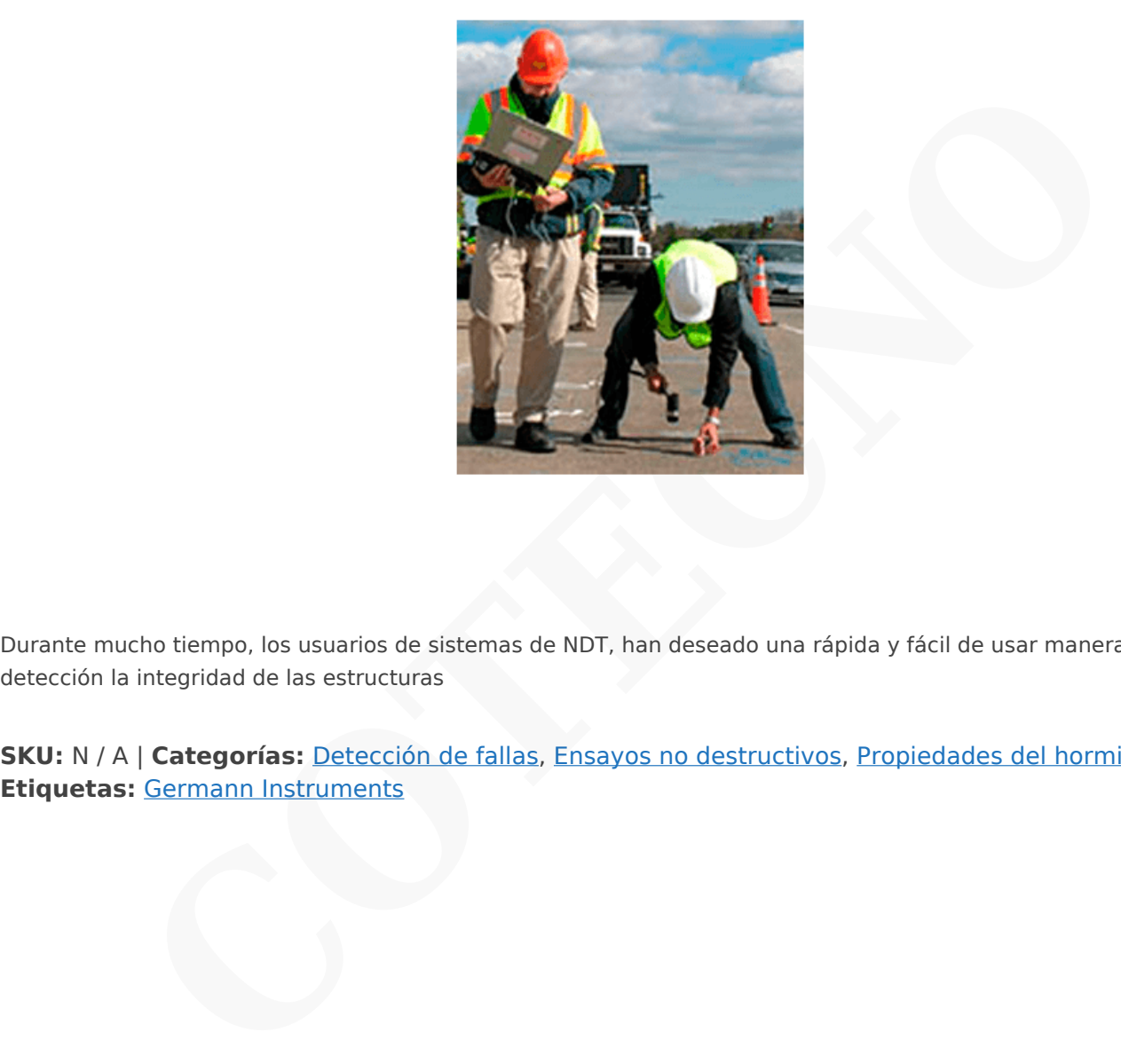

Durante mucho tiempo, los usuarios de sistemas de NDT, han deseado una rápida y fácil de usar manera de detección la integridad de las estructuras

**SKU:** N / A | **Categorías:** Detección de fallas, Ensayos no destructivos, Propiedades del hormigón |

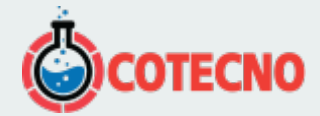

## **GALERÍA DE IMÁGENES**

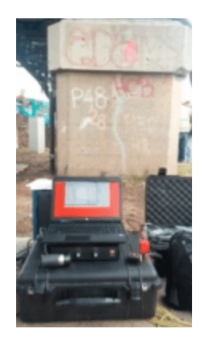

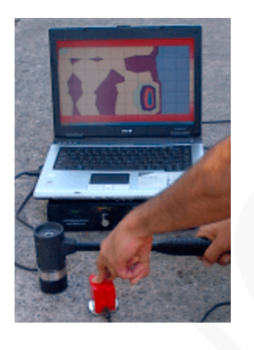

# **DESCRIPCIÓN DEL PRODUCTO**

#### **Propósito**

Durante mucho tiempo, los usuarios de sistemas de NDT, han deseado una rápida y fácil de usar manera de detección la integridad de las estructuras. El sistema de tecnología impulse-response s'MASH cumple con este deseo. La idea es que rápidamente se busquen fallas en una estructura e identificar las áreas sospechosas para su análisis detallado posterior, por ejemplo, con la prueba impact-echo (utilizando el DOCter), método pulso-echo (con Eyecon o MIRA), o por medio de inspección invasiva con muestras de perforaciones (utilizando CORECASE). **CON DEL PRODUCTO**<br>
Transference is suarios de sistemas de NDT, han deseado una rápida y fácil de usar manera de<br>
se structuras. El sistema de tecnología impulse-response s'MASH cumple con este deseo. La<br>
busquen fallas en

Con el s'MASH, las evaluaciones rápidas pueden ser conducidas para:

- Detección de fallas debajo de losas de concreto en carreteras, vertedores y pisos.
- Detección del pandeo en losas.
- Evaluación de anclaje de paneles de paredes

• Localización de delaminaciones y segregaciones en pisos de puentes, losas paredes y estructuras largas como presas, chimeneas y silos.

- Detectar la presencia de daños debido a los ciclos de congelamiento-deshielo.
- Detectar los daños por reacciones alcali-silice.

• Detección de solturas de capas de asfalto o de concreto y de parches de reparaciones sobre alguna capa de concreto inferior.

• Evaluación de la eficacia del sistema de transmisión de cargas en la transmisión de presiones sobre las articulaciones de las estructuras de concreto.

#### **Principio**

El s'MASH utiliza una impacto de bajo esfuerzo, producido por un martillo con punta de goma, para enviar ondas de tensión a través del elemento de prueba. El impacto hace que el elemento vibre en un modo flexionante y un transductor de velocidad, colocado al lado del punto de impacto, mide la amplitud de la respuesta. La celda de carga del martillo y el transductor de velocidad están vinculadas a un equipo de campo portátil con el software s'MASH para la adquisición de datos, procesamiento de señales y el almacenamiento.

Las historias de tiempo de la fuerza de martillo y la velocidad de respuesta medida se transforman en el dominio de la frecuencia utilizando el algoritmo de la transformada rápida de Fourier (FFT). El espectro de velocidad resultante es dividido por el espectro de la fuerza, para obtener la movilidad en función de la frecuencia. Un ejemplo de esta grafica de movilidad

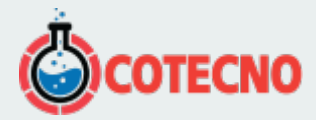

#### (m / s) / N.

## $\pmb{\times}$

Los parámetros de la grafica de movilidad utilizados para la evaluación de integridad son:

- Dureza dinámica (el inverso de la pendiente iniciadle la grafica de movilidad, la línea azul en la figura anterior).
- Movilidad promedio (línea punteada en la figura anterior).
- La pendiente de movilidad entre 100 y 800 Hz.
- El índice de fallas (índice de amplitud del pico de movilidad inicial a la movilidad promedio).

## $\pmb{\times}$

Arriba se muestran ejemplos de gráficas de la movilidad de los diferentes tipos de fallas. La figura de la izquierda compara la movilidad de una losa con un vacío debajo de ella con la movilidad de una losa con apoyo uniforme. El índice de fallas es la razón de la amplitud del pico a la movilidad media de la losa con buen soporte. La figura de la derecha compara la movilidad de una región de segregaciones en la pared de un silo con la movilidad de un concreto debidamente consolidado. Las segregaciones en el concreto se asocian típicamente con una pendiente de alta movilidad (líneas discontinuas).

La prueba se realiza en una cuadrícula marcada en la superficie de la estructura. El software s'MASH construye contornos de diversos colores de los distintos parámetros, de donde es fácil identificar las regiones de anomalías de la estructura que ameriten detallada investigación. Esto se hace en el lugar después de que la prueba se ha completado, produciendo información inmediata de la presencia de anomalías.

## **Ejemplos de prueba**

## $\pmb{\times}$

A la derecha se muestra el resultado de una prueba que se muestra en la computadora con el software s'MASH . La ventana superior izquierda es la curva fuerza-tiempo obtenida del impacto del martillo instrumentado. La ventana superior derecha muestra la curva de velocidad-tiempo obtenida del geófono en contacto con la superficie de concreto. La gráfica en la ventana central es la gráfica de movilidad obtenida de las dos formas de onda anteriores. El cuadrante superior derecho muestra los diversos parámetros calculados a partir de la gráfica de movilidad. La parte inferior de la ventana muestra la cuadrícula de prueba definida: los puntos verdes representan los puntos que se han probado, el punto amarillo es el punto de prueba actual y los puntos rojos son las ubicaciones a probar. de movilidad entre 100 y 800 Hz.<br>Illas (índice de amplitud del pico de movilidad inicial a la movilidad promedio).<br>
Tran ejemplos de gráficas de la movilidad de los diferentes tipos de fallas. La figura de la izqua ilosa c

A continuación se muestra el diagrama de contorno de la movilidad promedio de las pruebas s'MASH realizadas en el plafón de una losa del puente que se sospechaba que contenía delaminaciones. Las pruebas se realizaron en una cuadrícula de 1 × 1 m. Según el diagrama de contorno, se perforaron núcleos en tres ubicaciones: (1) una región de baja movilidad, (2) una región de movilidad intermedia y (3) una región de alta movilidad. Los núcleos confirmaron que la baja movilidad (respuesta rígida) correspondía a una losa de sonido y una mayor movilidad (respuesta flexible) correspondía a la presencia de delaminaciones.

 $\pmb{\times}$ 

### **Aplicaciones de la Prueba**

 $\pmb{\times}$ Prueba de huecos detrás del revestimiento del túnel

Prueba de delaminaciones en cubierta de puente

 $\pmb{\times}$ 

 $\pmb{\times}$ 

Pruebas en busca de delaminaciones en vertedor de presa

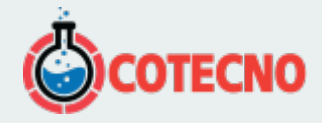

Prueba para evaluar unión en las juntas de un tanque de concreto

## $\pmb{\times}$

Pruebas por segregaciones y delaminaciones en pilas de puente de concreto

## $\pmb{\times}$

Prueba de huecos debajo de la losa de piso industrial

## $\pmb{\times}$

Probando la calidad del anclaje en paneles de granito en edificio de gran altura

## $\pmb{\times}$

Pruebas de delaminaciones en pavimento de hormigón cubierto de asfalto

## **s'MASH 4000 maletín de instrumentos**

## $\pmb{\times}$

**Articulo Orden #**

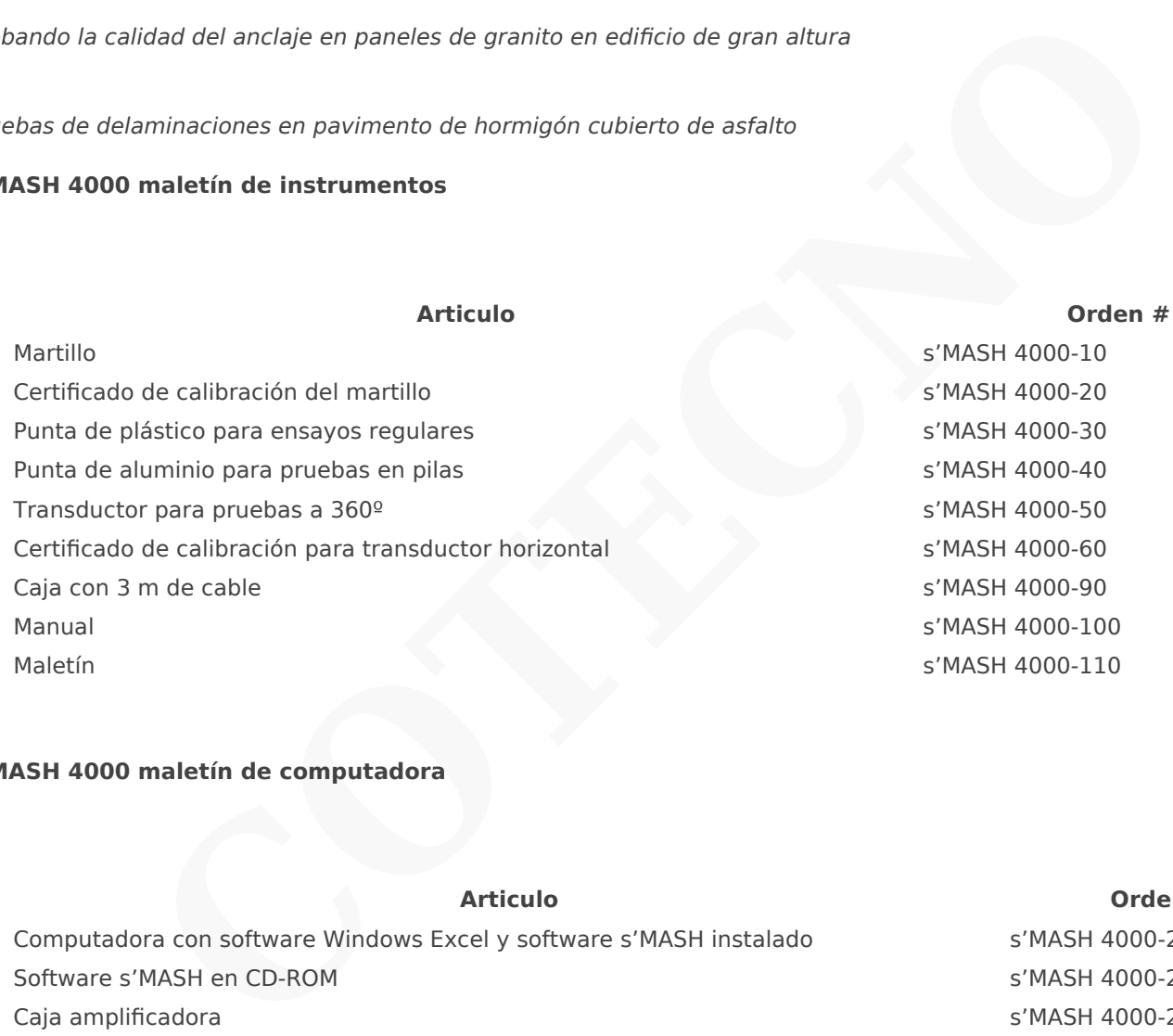

## s'MASH 4000-20 s'MASH 4000-30 s'MASH 4000-40 s'MASH 4000-50 s'MASH 4000-60 s'MASH 4000-90 s'MASH 4000-100 s'MASH 4000-110

### **s'MASH 4000 maletín de computadora**

 $\pmb{\times}$ 

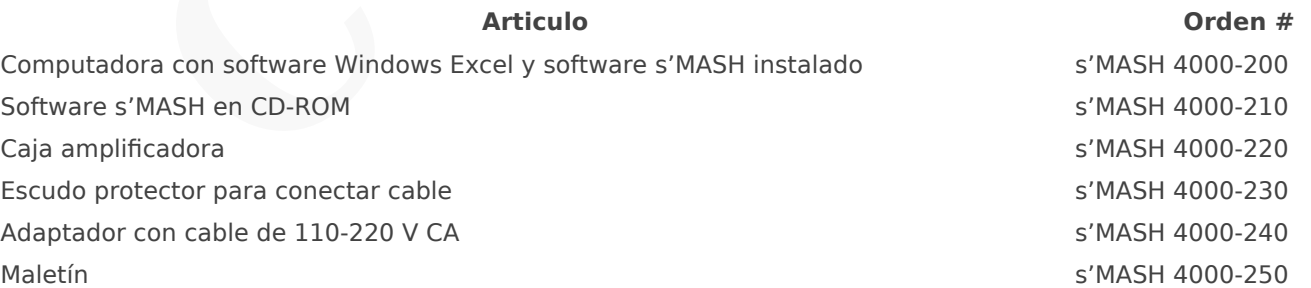

El cuadro de amplificador, también se puede utilizar para el DOCter Impact-echo, las pruebas para el análisis espectral de ondas de superficies (SASW), así como por las pruebas sísmicas en paralelo.

Un curso de dos días de capacitación se ofrece por separado. El curso cubre los fundamentos teóricos de las pruebas impulse-response, la metodología de ensayo, los casos de pruebas en una variedad de estructuras y la formación práctica de los ensayos con el s'MASH.

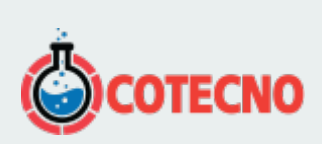

# **INFORMACIÓN ADICIONAL**